Linux PDF

https://www.100test.com/kao\_ti2020/462/2021\_2022\_Linux\_E4\_B8 \_8B\_E5\_A6\_c103\_462197.htm Linux 中提供的休眠函数是sleep  $\alpha$ larm , we have seen that  $\alpha$ 

 $\sim$   $2$ 种方法是使用定时器,Linux提供的定时器函数是: int setitimer(int which, const struct itimerval \*value, struct itimerval \*ovalue). which a linux 3 TIMER\_REAL:  $\begin{array}{ccc} \text{SIGALRM} \end{array}$ TIMER\_VIRTUAL:

SIGVTALRM TIMER\_PROF:

**SIGPROF** 

value { struct timeval it\_interval. struct timeval it\_value. }. struct timeval { long tv\_sec. long tv\_usec. }. it\_interval it\_value it\_value

it\_interval it\_value it\_interval tv\_sec tv\_usec  $1s = 100000 \text{ms}$  ovalue , in the setitimer was setitimer and  $\mathbb{R}^n$ ,  $\mathbb{R}^n$ 

需阻塞等待定时器信号就可以了。 第二种方法是使用0select int Oselect(int n, fd\_set \*readfds, fd\_set \*writefds, fd\_set \*exceptfds, struct timeval \*timeout). n Oselect fd 1 readfds writefds exceptfds timeout  $FD\_CLR(int fd, fd\_set * set).$  fd  $FD\_ISSET(int fd,$ fd set \*set). In fd FD SET(int fd, fd set \*set). If fd FD\_ZERO(fd\_set \*set). , and  $\alpha$  is the contract of  $\alpha$  is the contract of  $\alpha$  is the contract of  $\alpha$ readfds writefds exceptfds  $\text{NULL}$  timeout n , which is the contract of the transition of the state  $\mathbf{int}$  $\text{msSleep}(\text{long ms})$  { struct timeval tv. tv.tv\_sec = 0. tv.tv\_usec = ms.  $return Oselect(Q, NULL, NULL, NULL, &amp.tv).$ setitimer Oselect

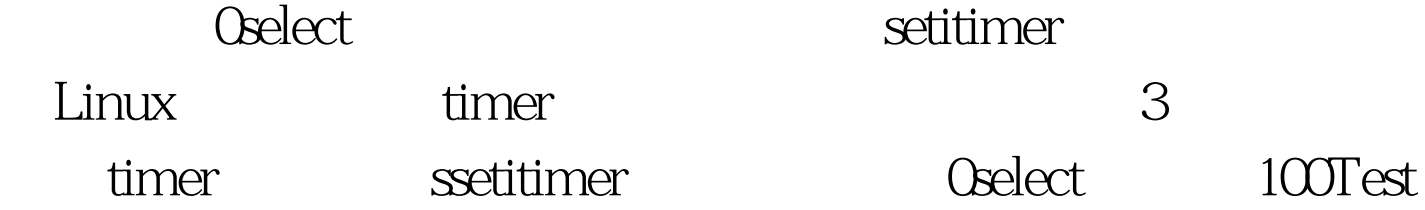

www.100test.com